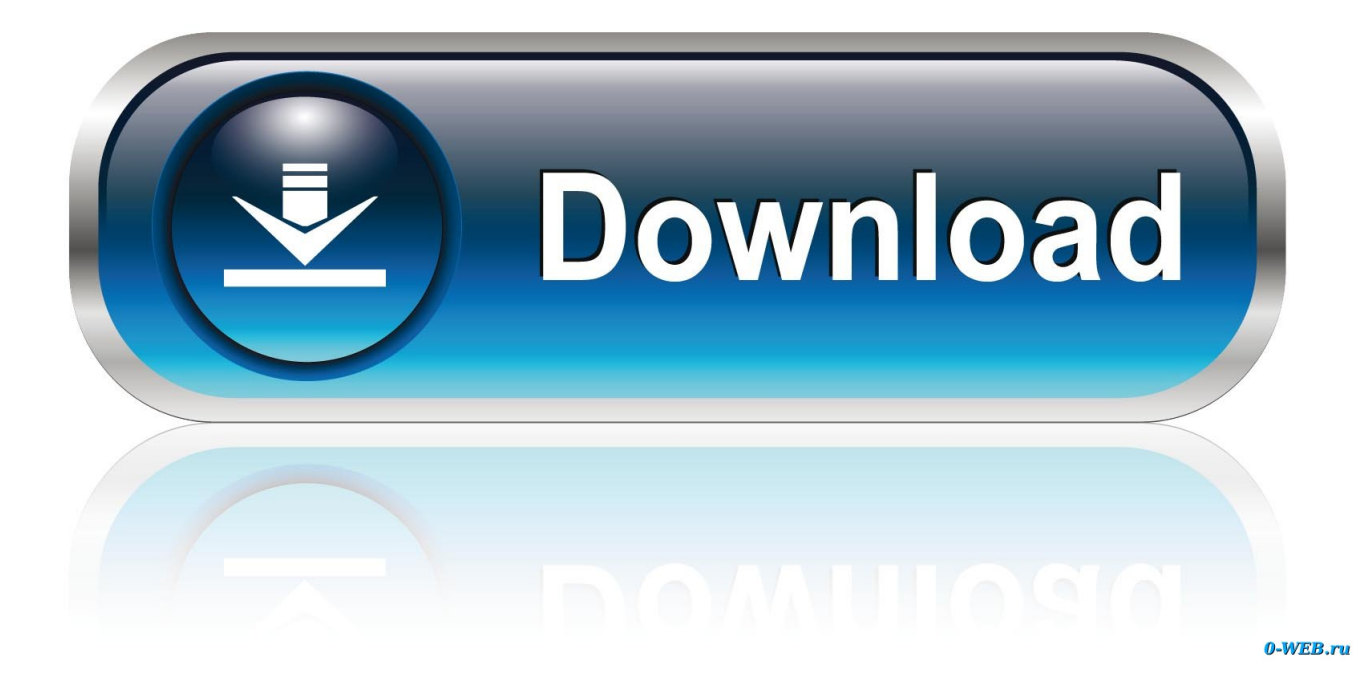

## [Microsoft Word Mac Crop Marks](https://geags.com/1uhjhi)

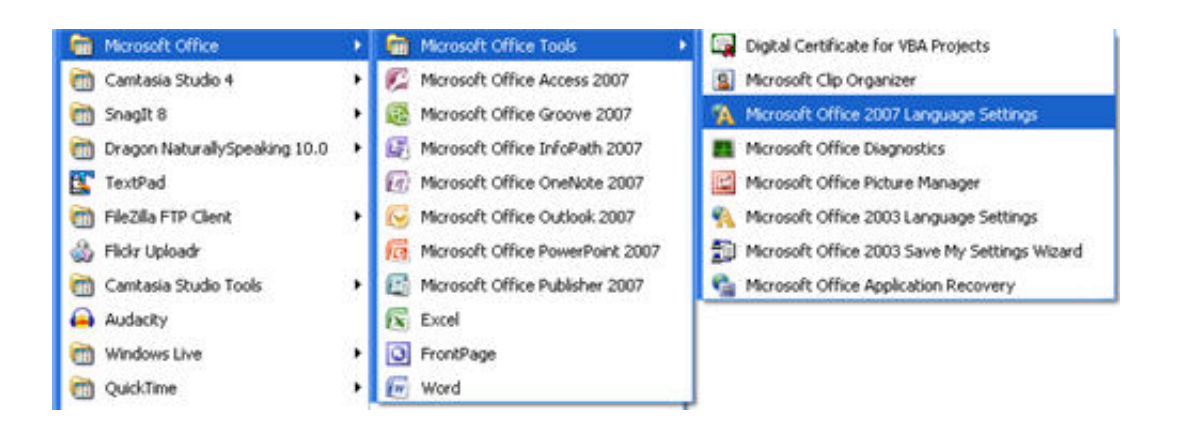

[Microsoft Word Mac Crop Marks](https://geags.com/1uhjhi)

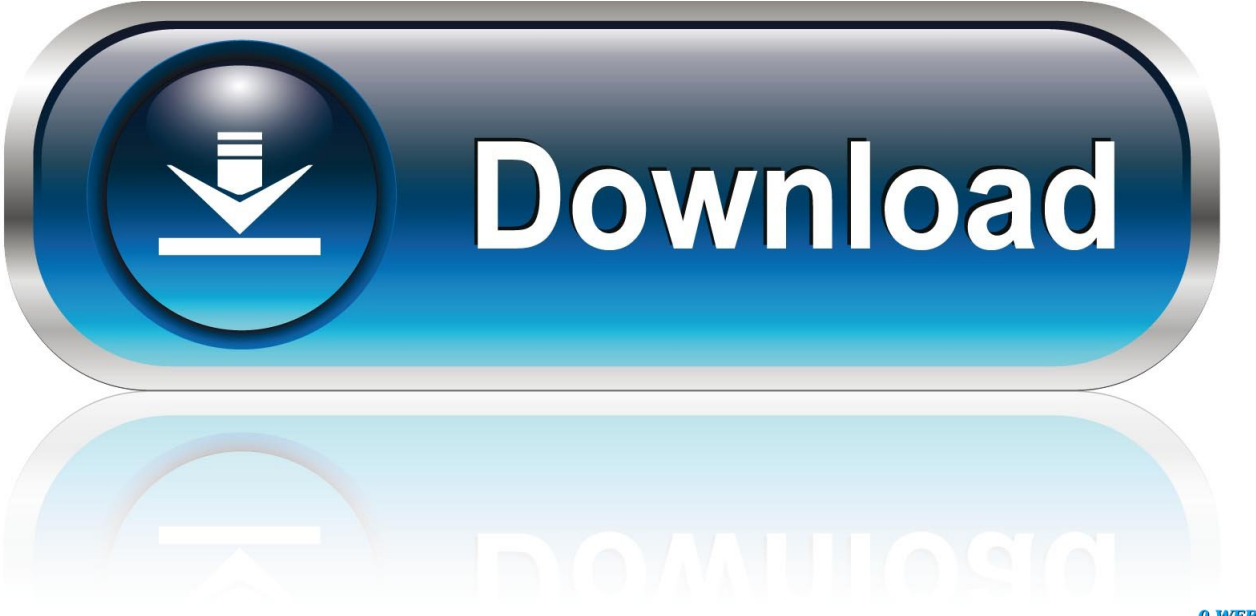

0-WEB.ru

Jul 02, 2015 The Question SuperUser reader Bilo wants to know how to re-enable the formatting icons (Crop Marks) in Microsoft Word:I am missing the "L" shaped formatting (layout?) icons in Microsoft Word and have no idea of how to get them back.

- 1. microsoft word crop marks
- 2. microsoft word crop marks remove
- 3. microsoft word bleed and crop marks

Microsoft Word (or simply Word) is a word processor developed by Microsoft It was first released on October 25, 1983 under the name Multi-Tool Word for Xenix systems.

## **microsoft word crop marks**

microsoft word crop marks, microsoft word crop marks mac, microsoft word crop marks remove, how do i add crop marks in microsoft word, microsoft word bleed and crop marks, adding print crop marks and bleed margins to microsoft word, microsoft word 365 crop marks, microsoft word hide crop marks, show crop marks in microsoft word, how to get rid of crop marks in word 2020, microsoft word print crop marks, can you add crop marks to a word document [Mac Show Hidden User Library](https://hub.docker.com/r/artranarboy/mac-show-hidden-user-library)

Apr 09, 2007 Hello, hopefully someone here might be able to help me I'm trying to add crop/trim marks to a word document and then output this document to PDF using Adobe PDF printer driver.. Subsequent versions were later written for several other platforms including IBM PCs running DOS (1983), Apple Macintosh running the Classic Mac OS (1985), AT&T Unix PC (1985), Atari ST (1988), OS/2 (1989), Microsoft Windows. [Saili 9 In 1 Simulator Driver For Mac](https://launchpad.net/~gnosopentran/%2Bpoll/saili-9-in-1-simulator-driver-for-mac)

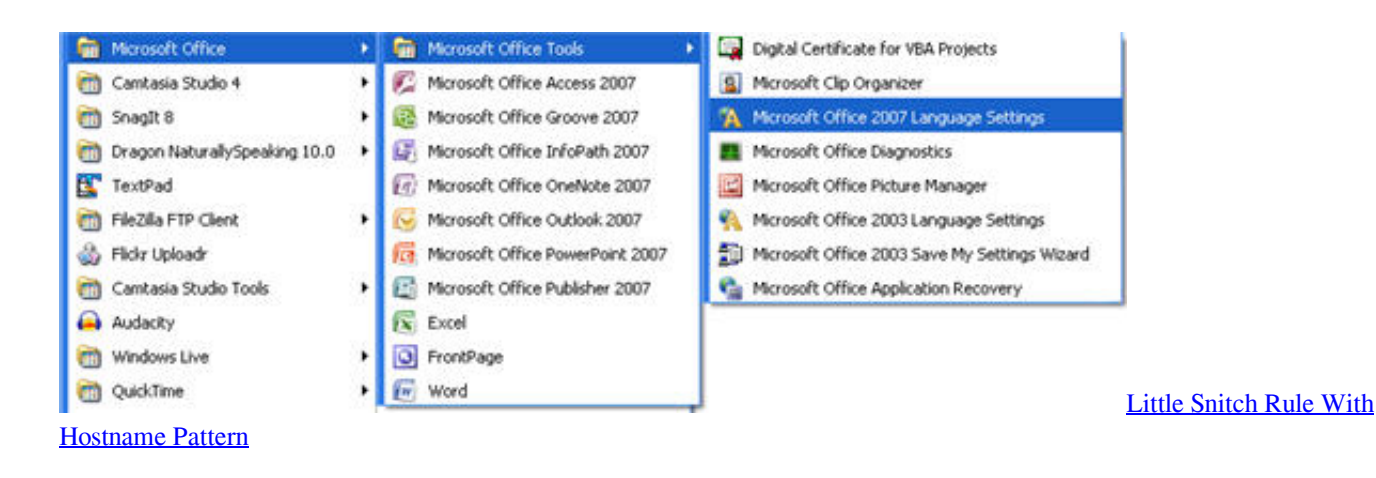

## **microsoft word crop marks remove**

[EPendo-Love Outline Font free download](https://launchpad.net/~dwelothumud/%2Bpoll/ependolove-outline-font-free-download) [Download Free Picture Editor For Mac](https://tametetels.localinfo.jp/posts/15735597)

## **microsoft word bleed and crop marks**

[Unduh Jurassic World Cast Fallon](https://noelisthehan.theblog.me/posts/15735598)

0041d406d9 [Definitive Technology Powerfield Subwoofer 700 Watts Manual](https://trusting-wozniak-5b9fd6.netlify.app/Definitive-Technology-Powerfield-Subwoofer-700-Watts-Manual)

0041d406d9

[Photoshop-Elemente kostenloser Download mac](https://launchpad.net/~gaipitvestso/%2Bpoll/photoshopelemente-kostenloser-download-mac)